December 3, 2022 Software Flowchart versie 1 Daan Van der Weken

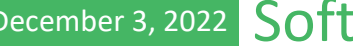

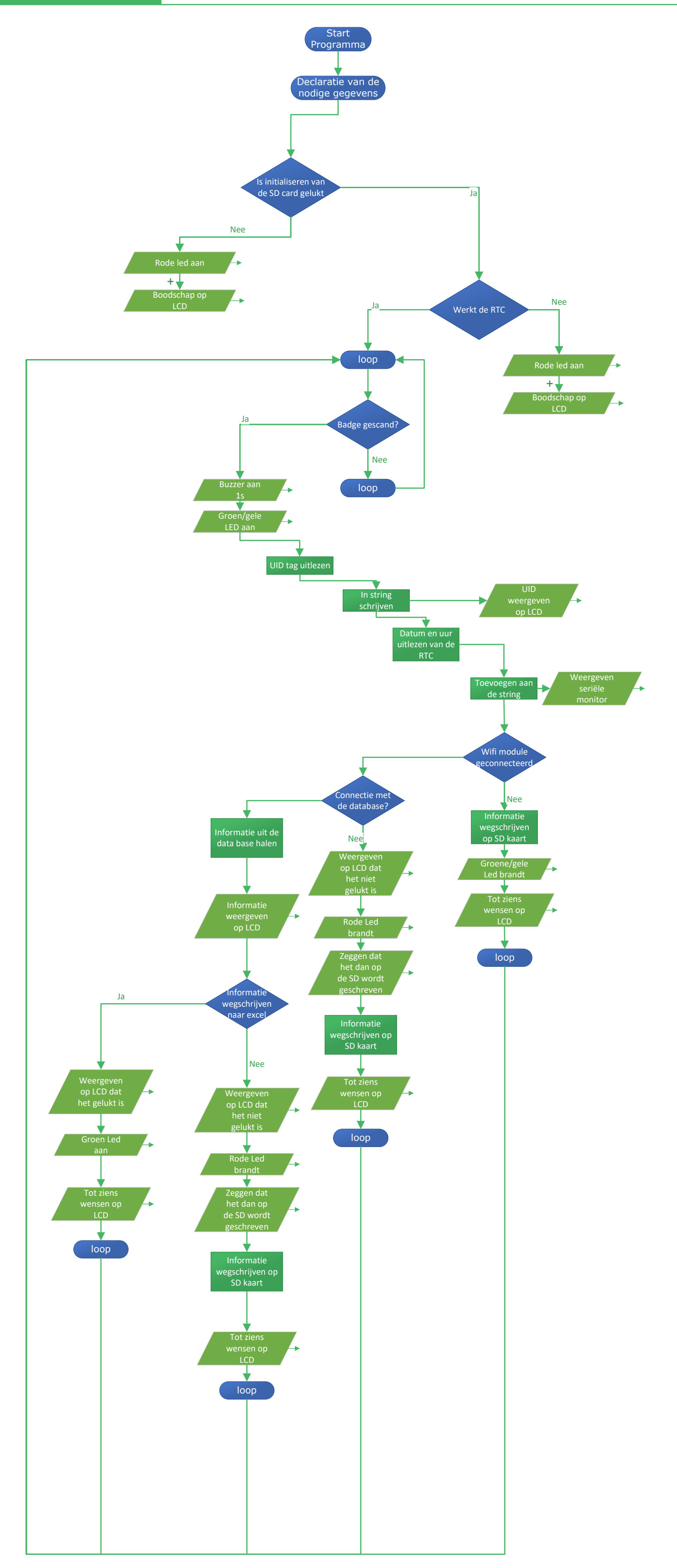